## *DASHBOARD MONITORING* **AKTIVITAS PENGGUNAAN** *E-LEARNING*  **DENGAN** *BUSINESS INTELLIGENCE* **MENGGUNAKAN MICROSOFT POWER BI (STUDI KASUS** *E-LEARNING* **UNDIKSHA)**

**SKRIPSI**

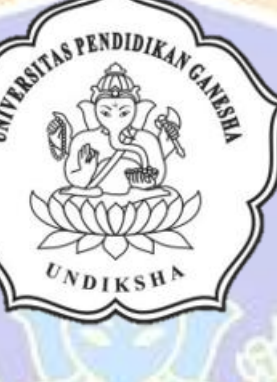

**OLEH:**

**KOMANG YUDI UTAMA**

**1915091006**

**PROGRAM STUDI SISTEM INFORMASI**

**JURUSAN TEKNIK INFORMATIKA**

#### **FAKULTAS TEKNIK DAN KEJURUAN**

**UNIVERSITAS PENDIDIKAN GANESHA**

**SINGARAJA**

**2023**

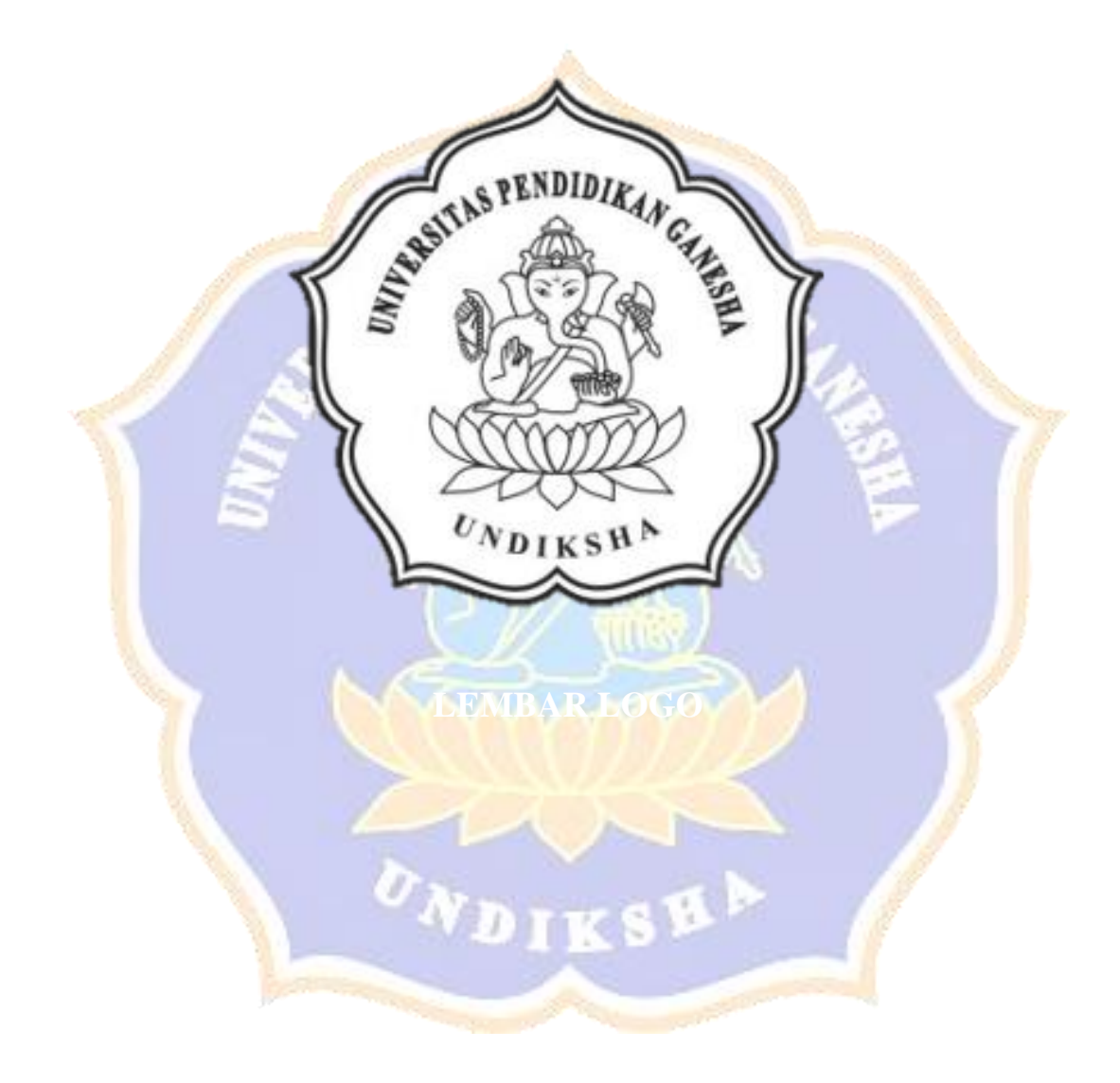

## *DASHBOARD MONITORING* **AKTIVITAS PENGGUNAAN** *E-LEARNING* **DENGAN** *BUSINESS INTELLIGENCE* **MENGGUNAKAN MICROSOFT POWER BI (STUDI KASUS**  *E-LEARNING* **UNDIKSHA)**

#### **SKRIPSI**

Diajukan kepada

Universitas Pendidikan Ganesha

Untuk Memenuhi Salah Satu Persyaratan Dalam Menyelesaikan

Program Sarjana S1 Sistem Informasi

**OLEH:**

**KOMANG YUDI UTAMA**

**1915091006**

**PROGRAM STUDI SISTEM INFORMASI**

**JURUSAN TEKNIK INFORMATIKA**

#### **FAKULTAS TEKNIK DAN KEJURUAN**

**UNIVERSITAS PENDIDIKAN GANESHA**

**SINGARAJA**

**2023**

#### **SKRIPSI**

# DIAJUKAN UNTUK MELENGKAPI TUGAS DAN MEMENUHI SYARAT-SYARAT UNTUK MENCAPAI GELAR SARJANA KOMPUTER

Menyetujui

Pembimbing I,

 $\vec{Q}$ 

I Gede Mahendra Darmawiguna, S.Kom., M.Sc.

NIP. 198501042010121004

Pembimbing II,

I Gusti Ayu Agung Diatri Indradewi, S.Kom., M.T.

NIP. 198907112020122004

iv

Skripsi oleh Komang Yudi Utama ini

Telah dipertahankan di depan dewan penguji

Pada tanggal 21 Juli 2023

Dewan Penguji,

 $\theta$ 

I Made Dendi Maysanjaya, S.Pd., M.Eng. NIP. 199005152019031008

Gede Surya Mahendra/S.Pd., M.Kom. NIP. 199003132022031009

(Ketua)

(Anggota)

I Gede Mahendra Darmawiguna, S.Kom., M.Sc. NIP. 198501042010121004

I Gusti Ayu Agung Diatri Indradewi, S.Kom., M.T. NIP. 198907112020122004

**不能强烈的** 

(Anggota)

(Anggota)

Diterima oleh Panitia Ujian Fakultas Teknik dan Kejuruan

Universitas Pendidikan Ganesha

Guna memenuhi syarat-syarat untuk mencapai gelar sarjana

Pada:

 $\sqrt{ }$ 

Hari

Tanggal

Jumat 21 Juli 2023

#### Mengetahui

Ketua Ujian,

aux

Prof.Dr. Ketu Agystini, S.Si., M.Si. NIP. 197408012000032001

**A CONTROLLER** 

Sekertaris Ujian,

I Made Ardwi Pradnyaha, S.T. M.T. NIP. 198611182015041001

Mengesahkan

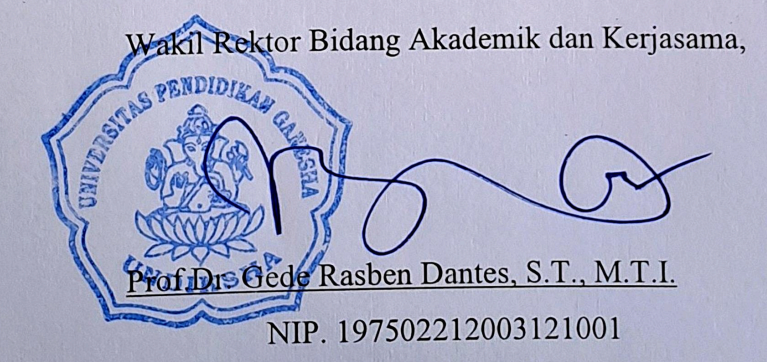

 $\overline{\mathbf{vi}}$ 

#### **PERNYATAAN**

Dengan ini saya menyatakan bahwa karya tulis dengan judul "Dashboard Monitoring Aktivitas Penggunaan E-learning Dengan Business intelligence Menggunakan Microsoft Power BI (Studi Kasus E-learning Undiksha)" beserta seluruh isi nya adalah benar-benar karya sendiri dan saya tidak melakukan penjiplakan dan pengutipan dengan cara-cara yang tidak sesuai dengan etika yang berlaku dalam masyarakat keilmuan. Atas pernyataan ini, saya siap menanggung risiko/sanksi yang dijatuhkan kepada saya apabila kemudian ditemukan adanya pelanggaran atas etika keilmuan dalam karya saya ini atau ada klaim terhadap keaslian karya saya ini.

> Singaraja, 20 Juli 2023 Yang membuat pernyataan,

424544031

Komang Yudi Utama NIM. 1915091006

## **MOTTO**

"Bersyukur"

<span id="page-7-0"></span>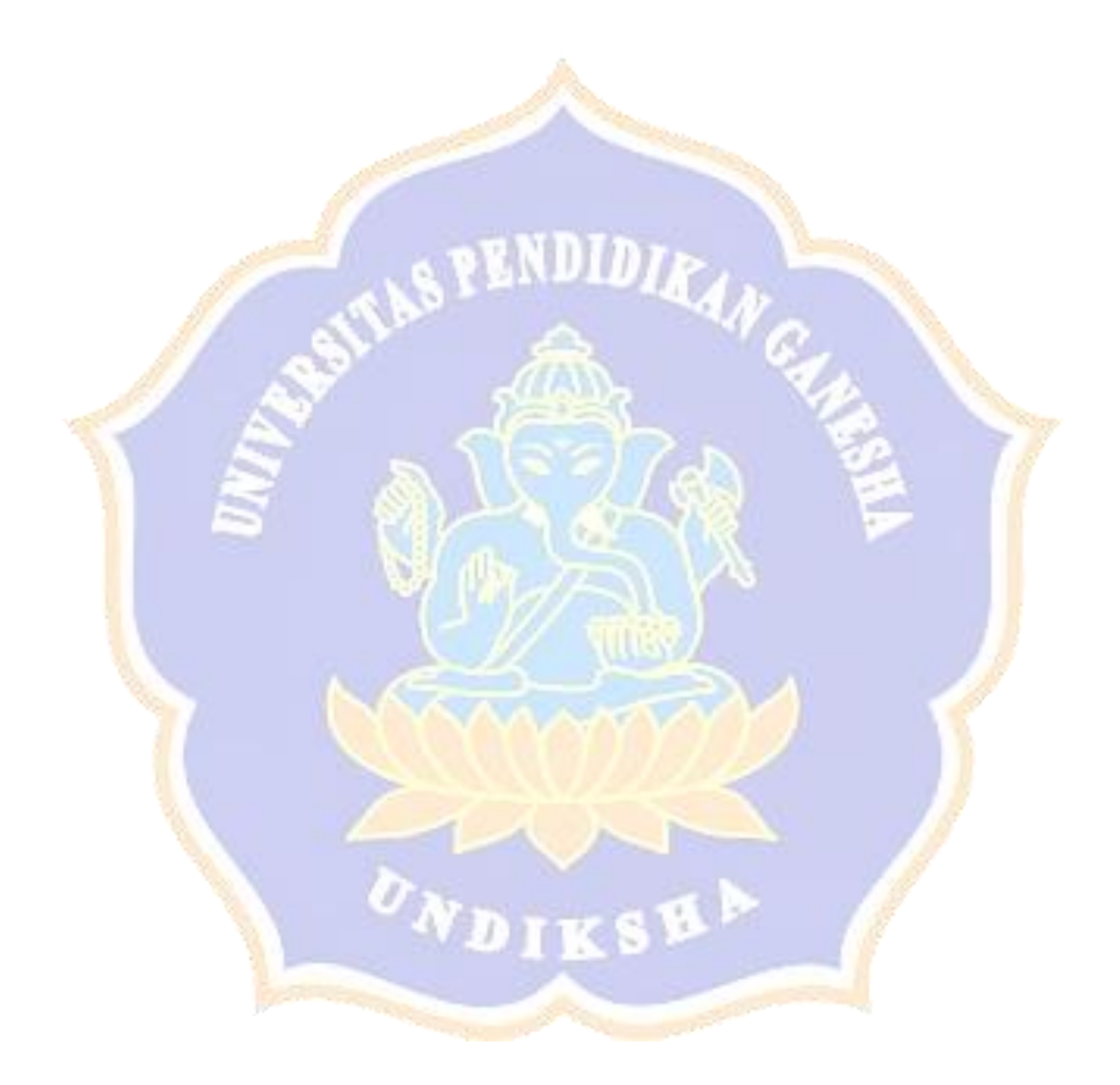

#### **PRAKATA**

<span id="page-8-0"></span>Puji syukur penulis panjatkan kepada Tuhan Yang Maha Esa (Ida Sang Hyang Widhi Wasa) karena atas berkat dan karunia-Nya penulis dapat menyelesaikan skripsi yang berjudul "*Dashboard Monitoring* **Aktivitas Penggunaan** *Elearning* **Dengan** *Business intelligence* **Menggunakan Microsoft Power BI (Studi Kasus** *E-learning* **Undiksha)".** Skripsi ini merupakan salah satu syarat menempuh gelar Sarjana Komputer Fakultas Teknik dan Kejuruan di Universitas Pendidikan Ganesha.

Dalam penyusunan skripsi ini, penulis banyak mendapatkan bantuan baik berupa moral maupun material dari berbagai pihak demi menyelesaikan skripsi ini. Untuk itu dalam kesempatan ini, penulis mengucapkan terima kasih kepada:

- 1. Bapak Prof. Dr. I Wayan Lasmawan, M.Pd. selaku Rektor Universitas Pendidikan Ganesha.
- 2. Bapak Dr. I Gede Sudirtha, S.Pd., M.Pd. selaku Dekan Fakultas Teknik dan Kejuruan Universitas Pendidikan Ganesha.
- 3. Ibu Dr. Luh Joni Erawati Dewi, S.T., M.Pd. selaku Ketua Jurusan Jurusan Teknik Informatika Universitas Pendidikan Ganesha.
- 4. Bapak I Made Ardwi Pradnyana, S.T., M.T. selaku Koordinator Program Studi Sistem Informasi yang telah memberikan petunjuk, empati dan motivasi penulis dalam menyelesaikan skripsi ini.
- 5. Bapak I Gede Mahendra Darmawiguna, S.Kom., M.Sc. selaku Pembimbing I yang telah memberikan bimbingan, arahan dan motivasi kepada penulis dalam menyelesaikan skripsi ini, khususnya saat penulis sedang berada di Taiwan.
- 6. Ibu I Gusti Ayu Agung Diatri Indradewi, S.Kom., M.T. selaku Pembimbing II yang telah memberikan bimbingan, arahan dan motivasi kepada penulis dalam menyelesaikan skripsi ini, khususnya terkait masukan pengolahan data.
- 7. Pihak UPT TIK Universitas Pendidikan Ganesha yang telah bersedia memberikan data, informasi dan izin melakukan penelitian ini.
- 8. Pihak Pusat Pengembangan Sumber dan Media Belajar Universitas Pendidikan Ganesha yang telah bersedia memberikan informasi dan izin melakukan penelitian ini. Serta pemahaman kepada penulis karena sedang menempuh perkuliahan juga di Taiwan.
- 9. Seluruh dosen pengajar program studi Sistem Informasi yang telah bersedia membimbing dan berbagi ilmu selama menempuh pendidikan sampai penyusunan skripsi ini.
- 10. Kedua orang tua dan seluruh anggota keluarga atas segala doa dan dukungan kepada penulis sehingga penyusunan skripsi ini dapat diselesaikan dalam empat tahun.
- 11. Teman-teman SIFORS dan semua pihak yang tidak bisa disebutkan satu persatu yang telah memberikan dukungan dalam penyusunan skripsi ini.

Penulis menyadari bahwa laporan skripsi ini masih jauh dari kata sempurna. Sehingga, penulis mengharapkan kritik, masukkan dan saran yang bersifat membangun dari berbagai pihak demi kesempurnaan laporan skripsi ini. Harapan dari penulis adalah skripsi ini dapat bermanfaat dan berguna bagi semua pihak khususnya Pusat Pengembangan Sumber dan Media Belajar Universitas Pendidikan Ganesha.

**ONDIKSH** 

Singaraja, 20 Juli 2023

Penulis

## *DASHBOARD MONITORING* **AKTIVITAS PENGGUNAAN** *E-LEARNING* **DENGAN** *BUSINESS INTELLIGENCE* **MENGGUNAKAN MICROSOFT POWER BI (STUDI KASUS** *E-LEARNING* **UNDIKSHA)**

**Oleh:**

**Komang Yudi Utama , NIM 1915091006 Program Studi Sistem Informasi S1 Jurusan Teknik Informatika Fakultas Teknik dan Kejuruan Universitas Pendidikan Ganesha E-mail: yudi.utama@undiksha.ac.id**

#### **ABSTRAK**

<span id="page-10-0"></span>Universitas Pendidikan Ganesha (Undiksha) adalah salah satu universitas negeri di Bali yang menerapkan *e-learning* sebagai media dalam proses belajar dan mengajar. Saat ini, Pusat Pengembangan Sumber dan Media Belajar Undiksha memiliki tanggung jawab terhadap pengelolaan *e-learning* Undiksha. Tujuan penelitian ini adalah untuk memeberikan informasi dalam bentuk visualisai data yang dapat dipahami dengan mudah yang dibuat dalam bentuk *dashboard* monitoring. Penelitian ini menggunakan metode *business intelligence* roadmap dan aplikasi Microsoft Power BI Dekstop. Pengujian metode *User Acceptance Testing (UAT)* dengan jenis *Black Box Testing* dan melibatkan user yaitu pihak pada Pusat Pengembangan Sumber Dan Media Belajar. Data yang digunakan adalah hasil rekap *e-learning* Semester Genap 2021/2022 dan Semester Ganjil 2022/2023. Penelitian ini menghasilkan *dashboard*  monitoritng aktivitas penggunaan *e-learning* Undiksha dengan grafik yang mudah dipahami. Hasil pengujian sistem *dashboard* berjalan dengan baik dan informasi yang ditampilkan sesuai dengan kebutuhan dari pihak pengguna.

Kata Kunci : *Dashboard , Business intelligence, BI Roadmap, UAT*

#### *DASHBOARD MONITORING ACTIVITIES USING E-LEARNING WITH BUSINESS INTELLIGENCE USING MICROSOFT POWER BI (CASE STUDY OF E-LEARNING UNDIKSHA)*

*By:*

**Komang Yudi Utama** *S1 Information Systems Study Program Informatics Engineering Engineering and Vocational Faculty Ganesha University of Education E-mail: yudi.utama@undiksha.ac.id*

#### *ABSTRACT*

*Ganesha University of Education (Undiksha) is one of the state universities in Bali which implements e-learning as a medium in the learning and teaching process. Currently, the Undiksha Learning Resources and Media Development Center has responsibility for managing Undiksha e-learning. The purpose of this research is to provide information in the form of data visualization that can be easily understood which is made in the form of a monitoring dashboard . This study uses the business intelligence roadmap method and the Microsoft Power BI Desktop application. Testing the User Acceptance Testing (UAT) method with the Black Box Testing type and involving the user at the Learning Resources and Media Development Center. The data used is the results of e-learning recaps for Even Semester 2021/2022 and Odd Semester 2022/2023. This study produced a dashboard for monitoring Undiksha's e-learning usage activities with easy-to-understand graphs. The test results of the dashboard system run well and the information displayed is in accordance with the needs of the user.*

*Keywords: Dashboard , Business intelligence, BI Roadmap, UAT*

<span id="page-12-0"></span>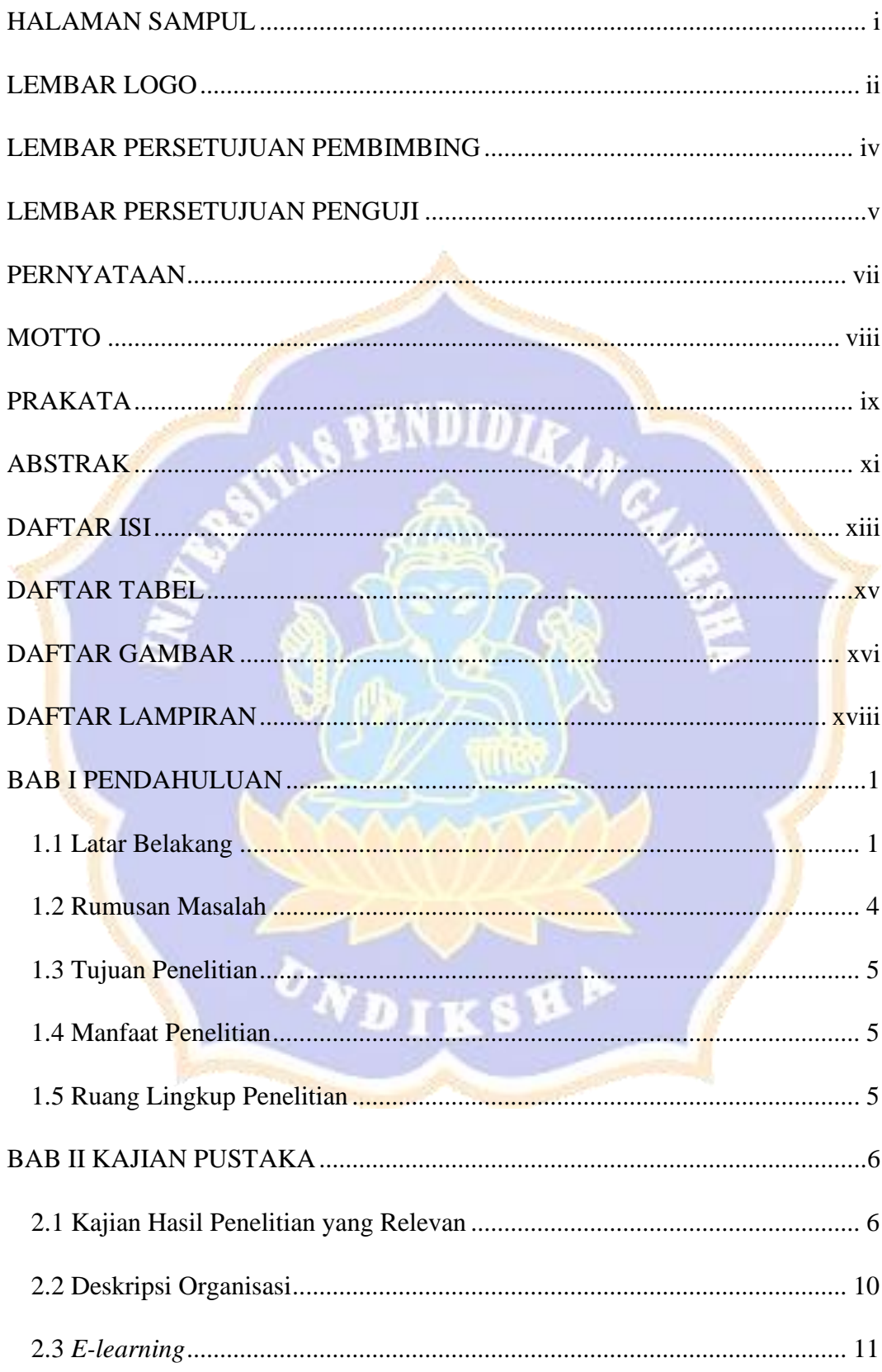

### **DAFTAR ISI**

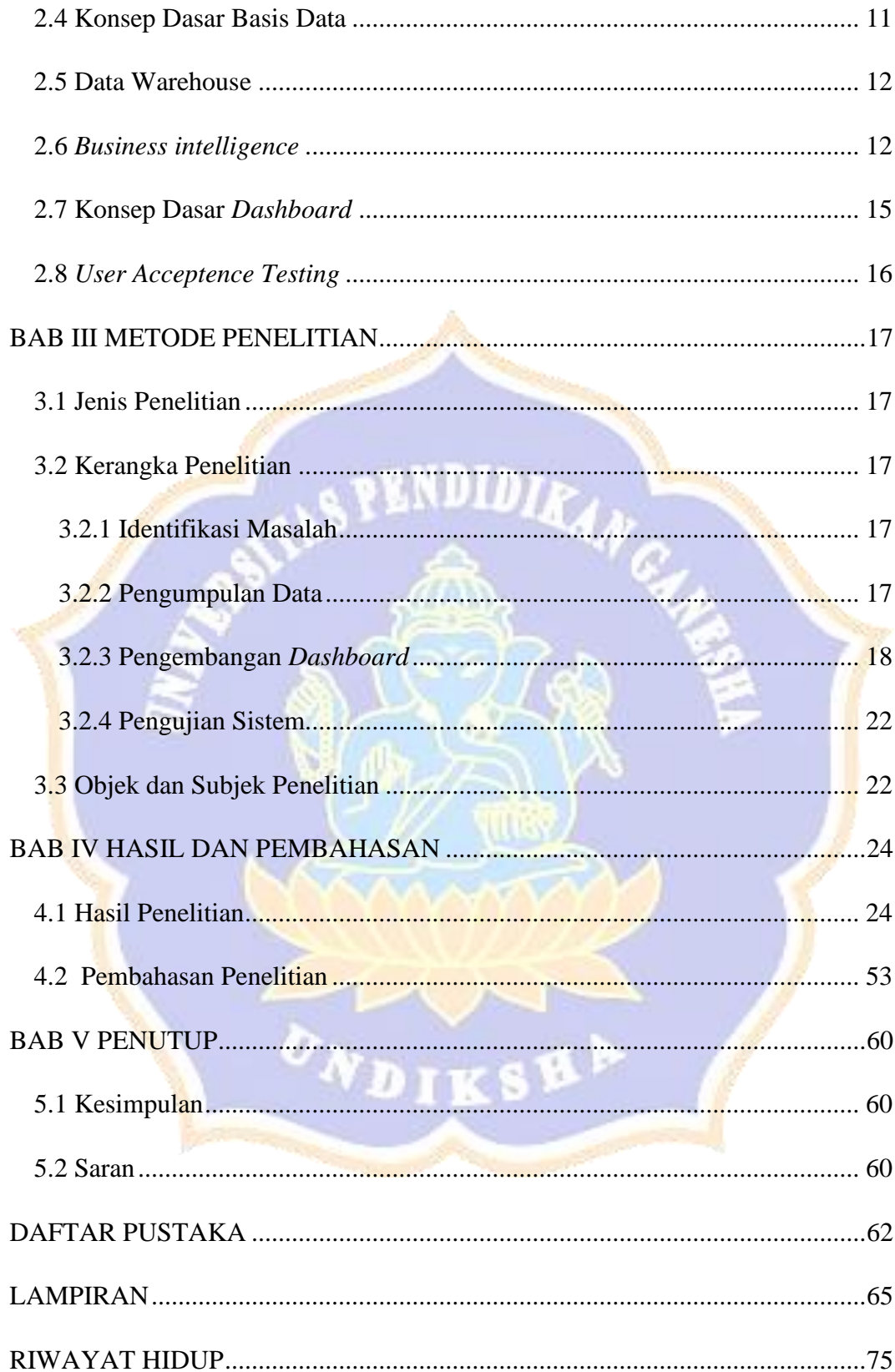

## **DAFTAR TABEL**

<span id="page-14-0"></span>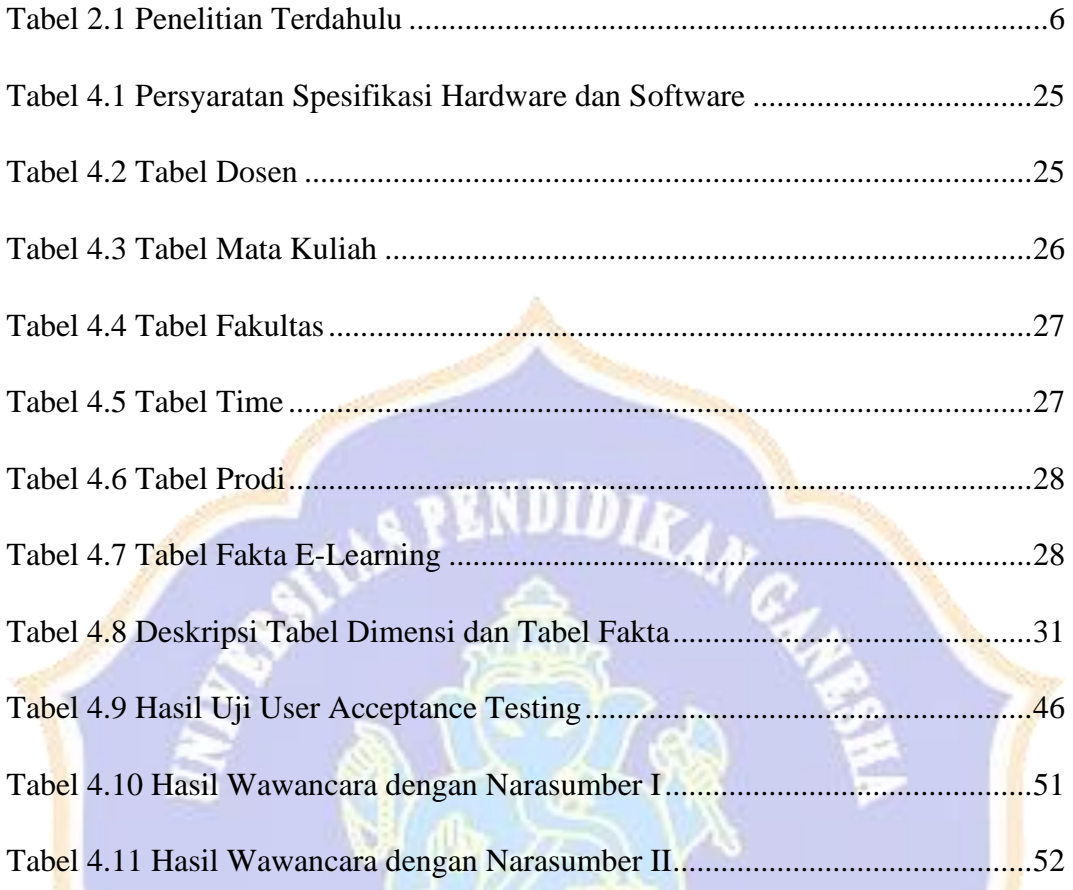

 $\sigma_{N_{\scriptscriptstyle \pmb{D}} {\scriptscriptstyle \pmb{I}} \, {\scriptscriptstyle \pmb{K}}} {\scriptscriptstyle \pmb{S}} \, {\scriptstyle \pmb{R}}^{\scriptscriptstyle \pmb{S}}$ 

## **DAFTAR GAMBAR**

<span id="page-15-0"></span>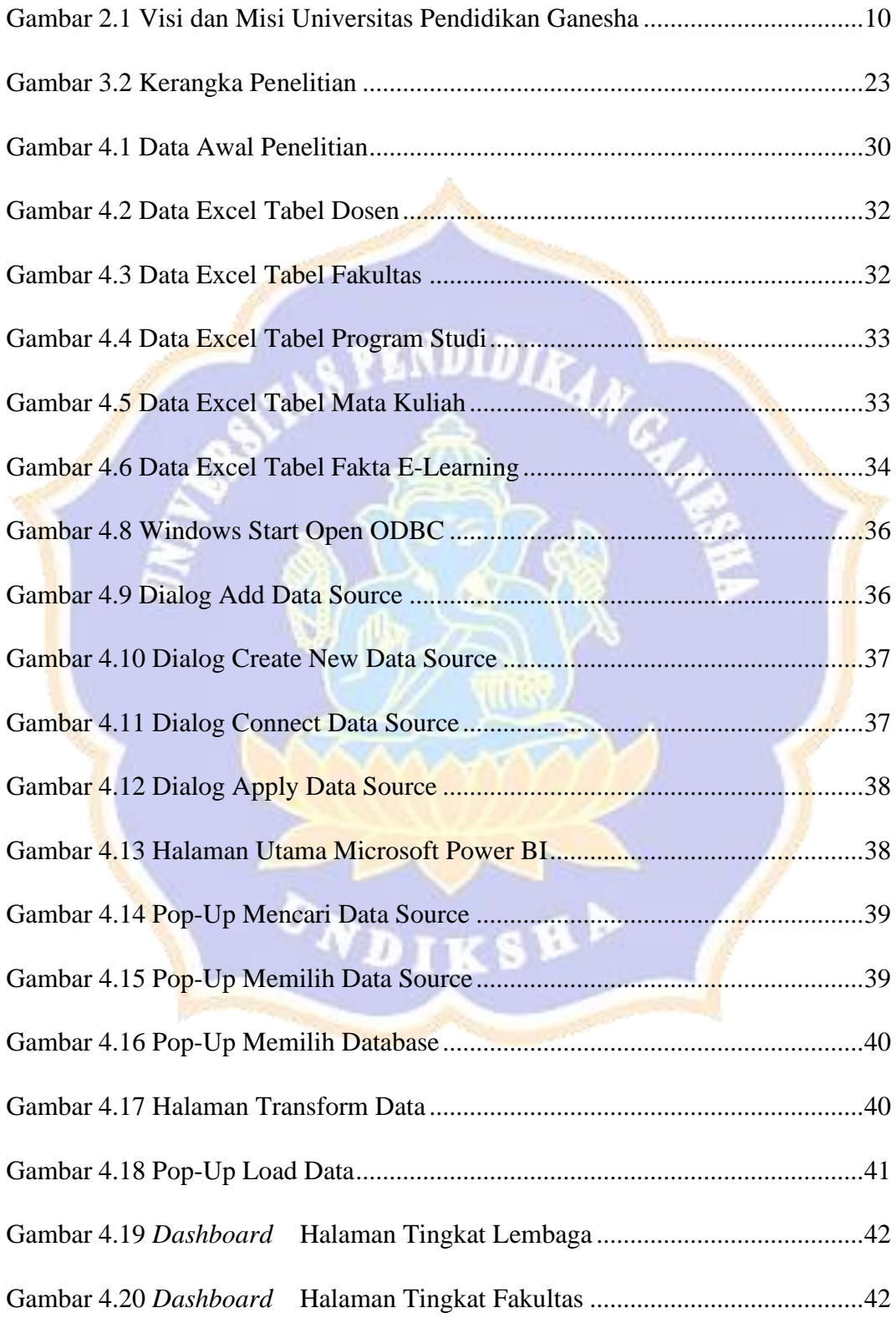

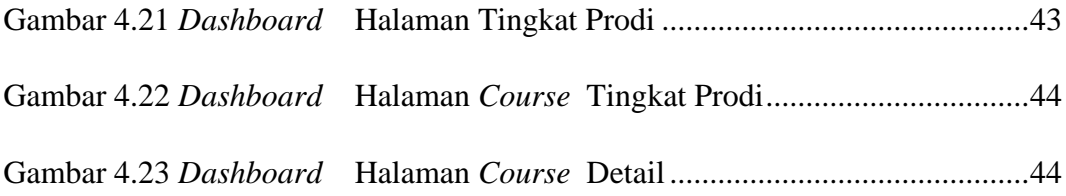

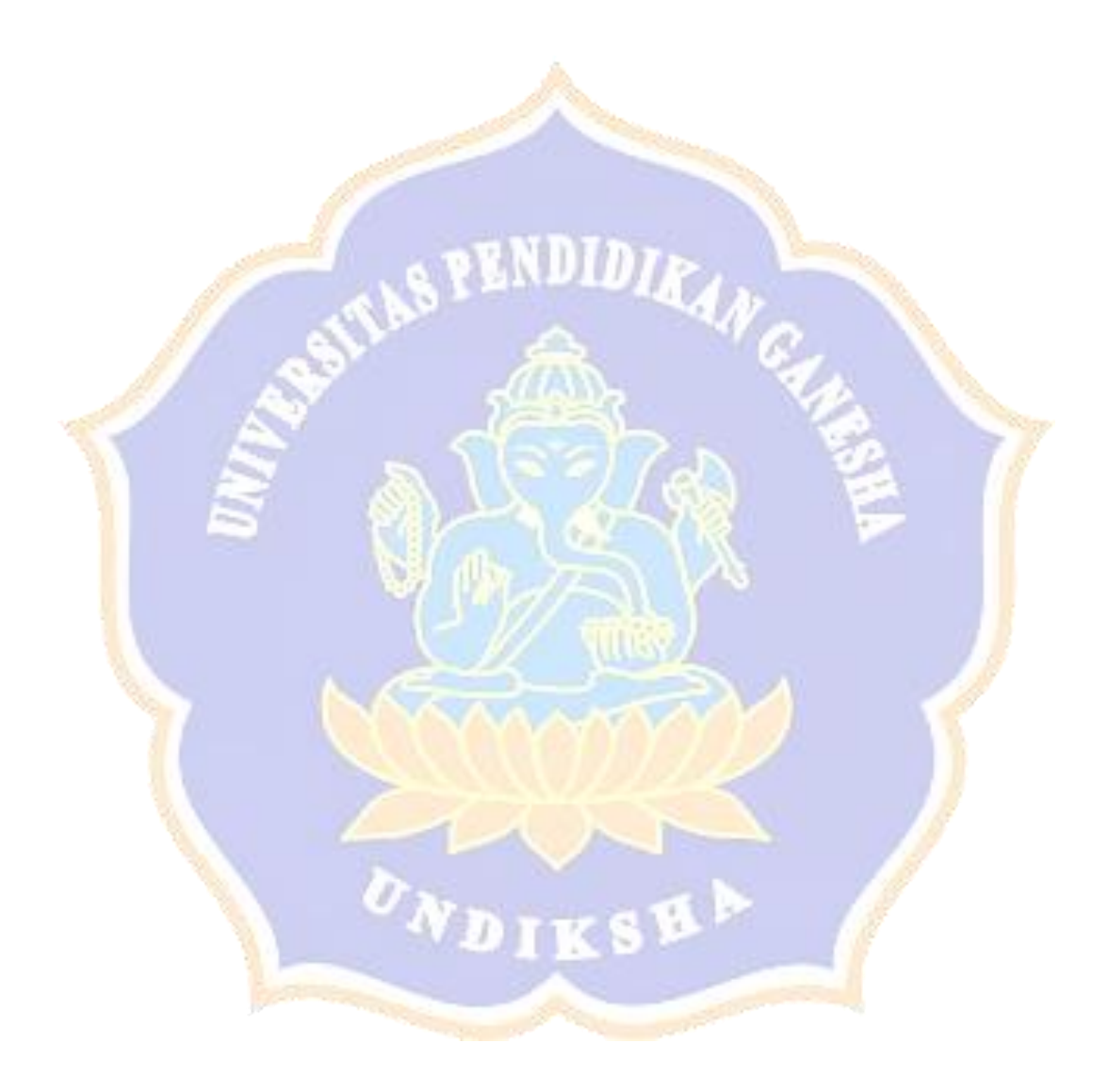

## **DAFTAR LAMPIRAN**

<span id="page-17-0"></span>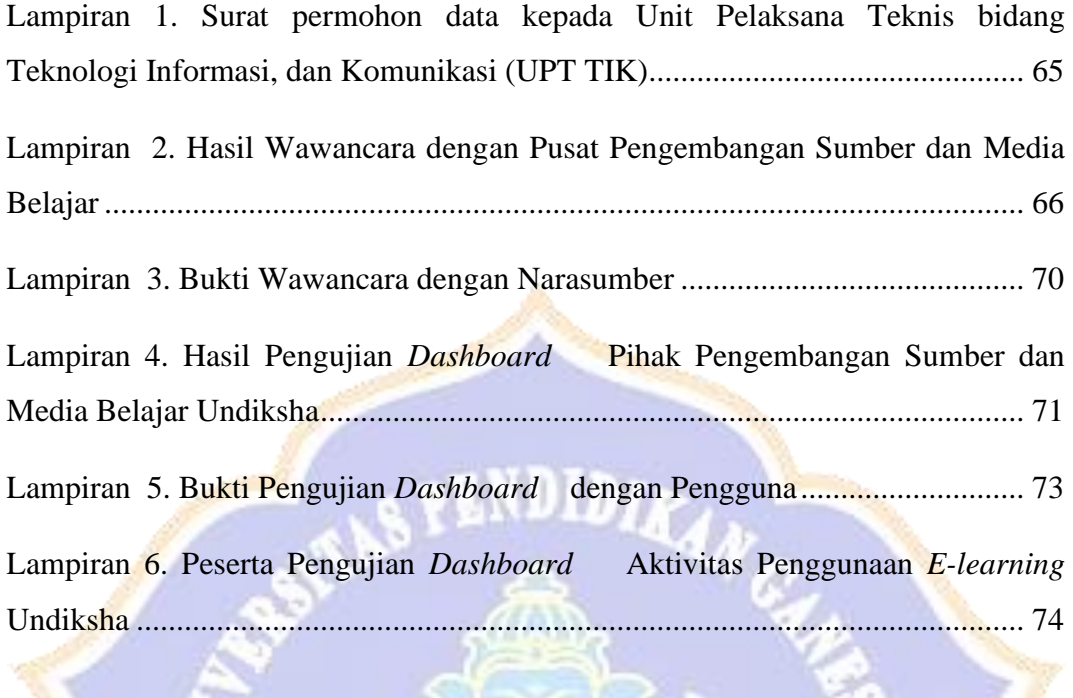

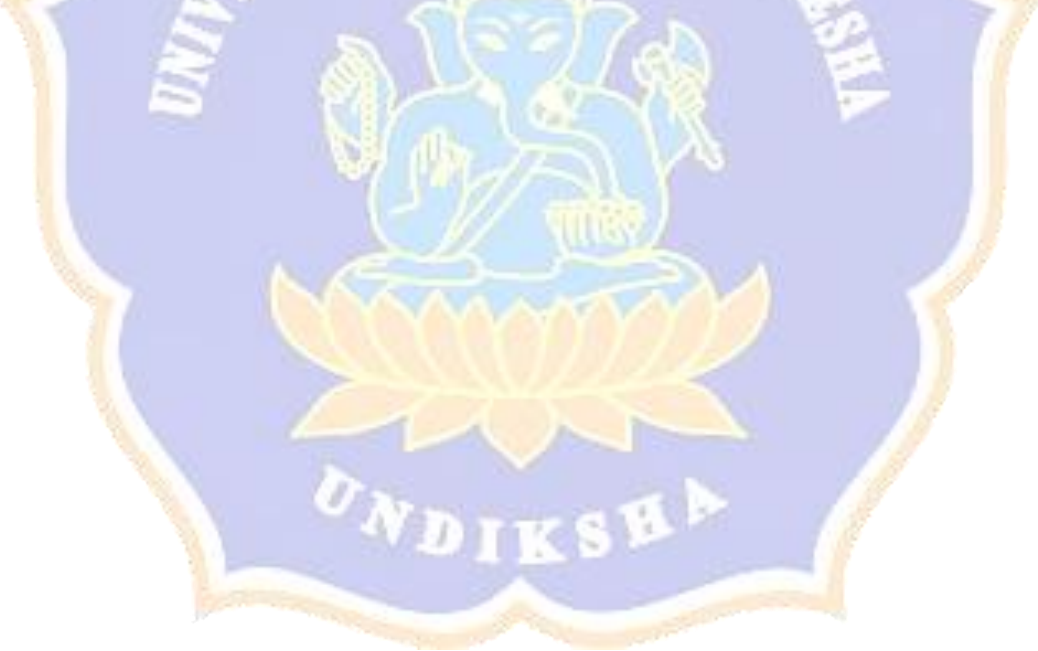